# **BrainTrawler Lite: Navigating through a multi-scale multi-modal gene transcriptomics data resource through a lightweight user interface**

Bianca Burger<sup>1</sup>, Tobias Peherstorfer<sup>1</sup>, Sophia Ulonska<sup>1</sup>, Florian Gangelberger<sup>1,2</sup>, Dominic Kargel<sup>3,4</sup>, Simone Lucato<sup>1</sup>, Bader Al-Hamdan<sup>1</sup>, Marvin Kleinlehner<sup>1</sup>, Wulf Haubensak<sup>3,4</sup>, Katja Bühler<sup>1</sup>

<sup>1</sup>Biomedical Image Informatics, VRVis Center, Vienna, Austria <sup>2</sup>Global Computational Biology and Digital Sciences, Boehringer Ingelheim RCV GmbH & Co KG, Vienna, Austria <sup>3</sup>Department of Neuronal Cell Biology, Medical University of Vienna, Vienna, Austria <sup>4</sup>Research Institute of Molecular Pathology (IMP), Vienna Biocenter (VBC), Vienna, Austria

Joint exploration of behavior, genes and brain structure holds the promise to provide a better understanding of neural circuits than unimodal data analyses. Several consortia provide extensive data resources of different modalities [1-3]. To allow a joint exploration of such existing resources in a common space, we extended BrainTrawler [4], our web-based visual analytics frame work for exploration of neurobiological data of human and mouse, with a selection of publicly available gene expression and connectivity datasets [5]. For an easy navigation through this unique data collection, we additionally created BrainTrawler Lite, a lightweight user interface, which provides a visual overview of gene expression information available across resources.

# **Objective**

# **Data in BrainTrawler1)**

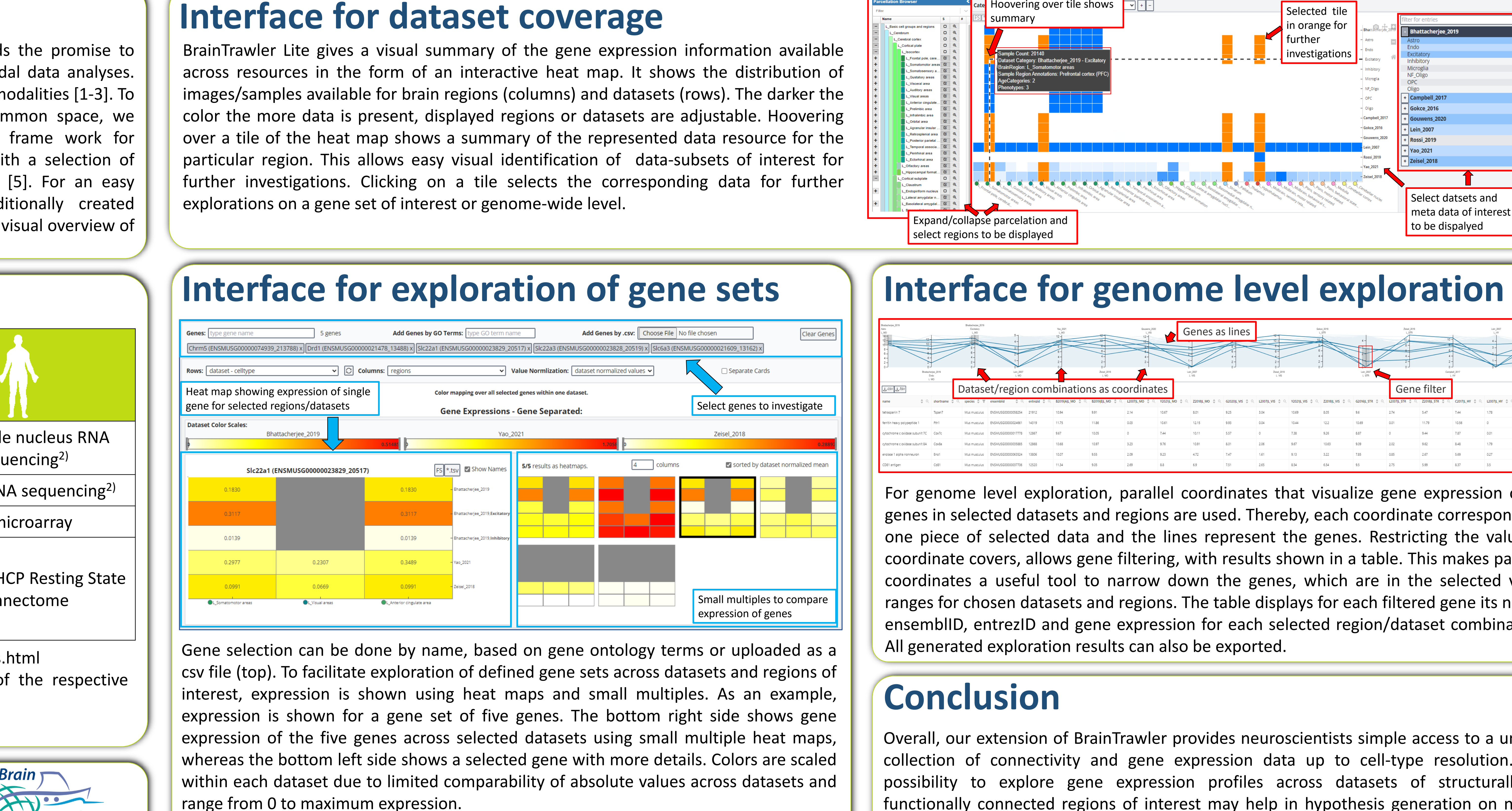

### **References**

- 1) Full data list: https://braintrawler.vrvis.at/docs/data\_sources.html 2) Dataset collection is representative of the whole brain of the respective
- species.
- a) Image taken from: https://pngimg.com/image/100728

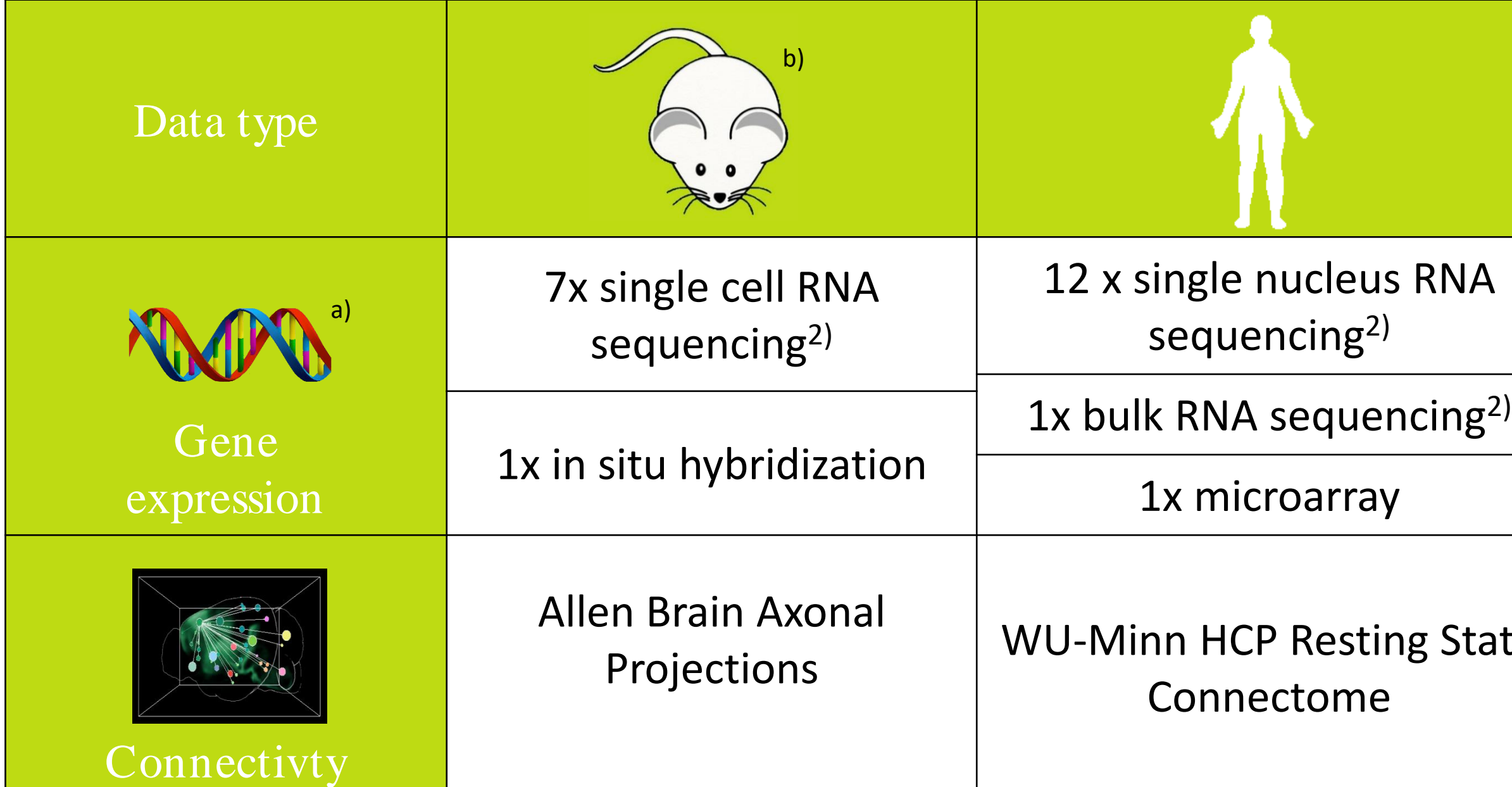

[1] Lein, E. S., et al. (2007). *Genome-wide atlas of gene expression in the adult mouse brain*. Nature, 445(7124), 168–176. [2] Zeisel, A., Hochgerner, H., Lönnerberg, P., Johnsson, A., Memic, F., van der Zwan, J., Häring, M., Braun, E., Borm, L. E., La Manno, G., Codeluppi, S., Furlan, A., Lee, K., Skene, N., Harris, K. D., Hjerling-Leffler, J., Arenas, E., Ernfors, P., Marklund, U., & Linnarsson, S. (2018). *Molecular Architecture of the Mouse Nervous System*. Cell, 174(4), 999–1014.e22. [3] Song, L., Pan, S., Zhang, Z., Jia, L., Chen, W. H., & Zhao, X. M. *STAB: a spatio-temporal cell atlas of the human brain.* Nucleic acids research 49 (D1). 2021. https://doi.org/10.1093/nar/gkaa762 [4] Ganglberger F, Swoboda N, Frauenstein L, Kaczanowska J, Haubensak W, Bühler K. BrainTrawler: A visual analytics framework for iterative exploration of heterogeneous big brain data. Computers & Graphics. 2019. 10.1016/j.cag.2019.05.032.

**Trawler** 

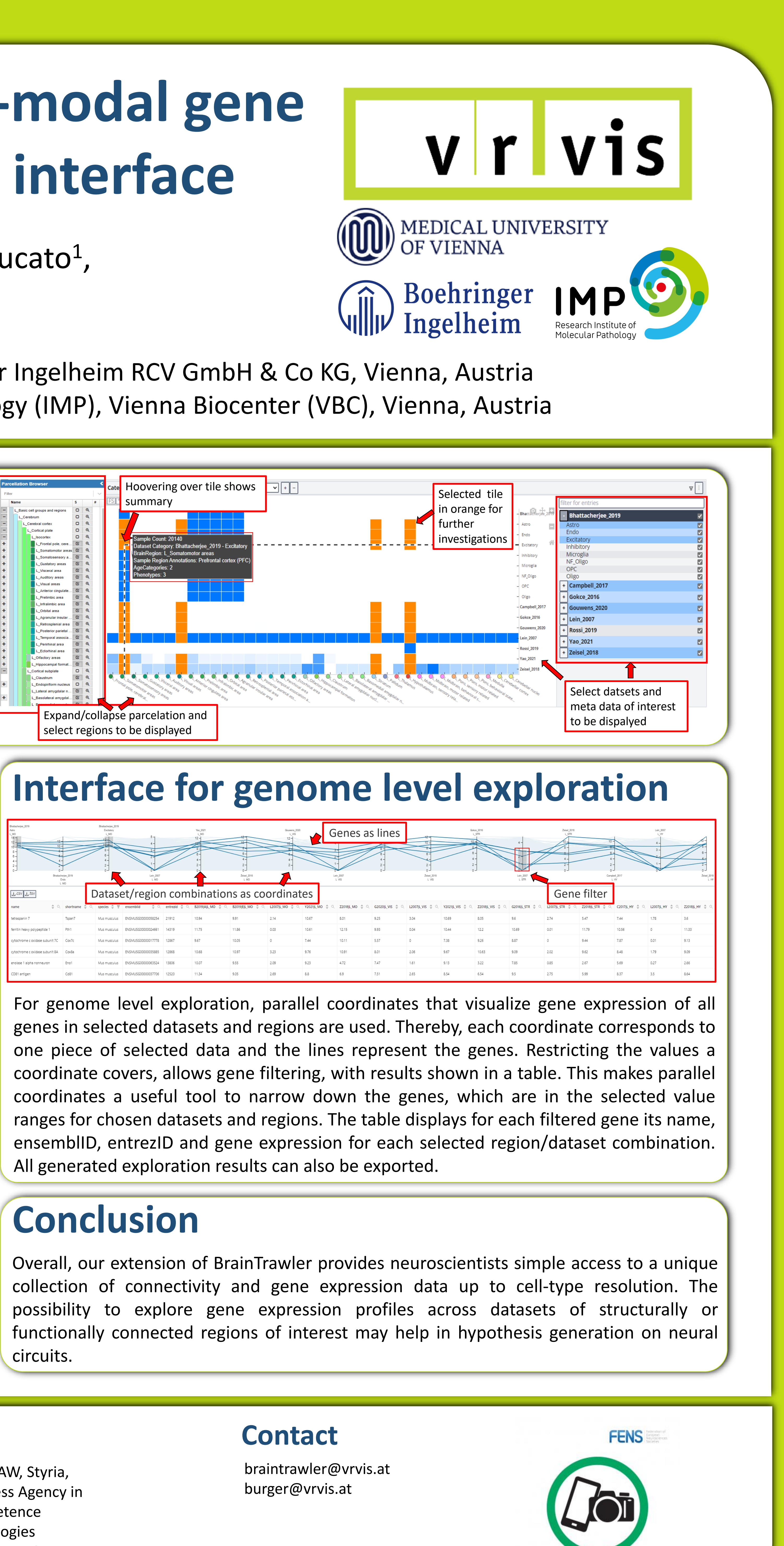

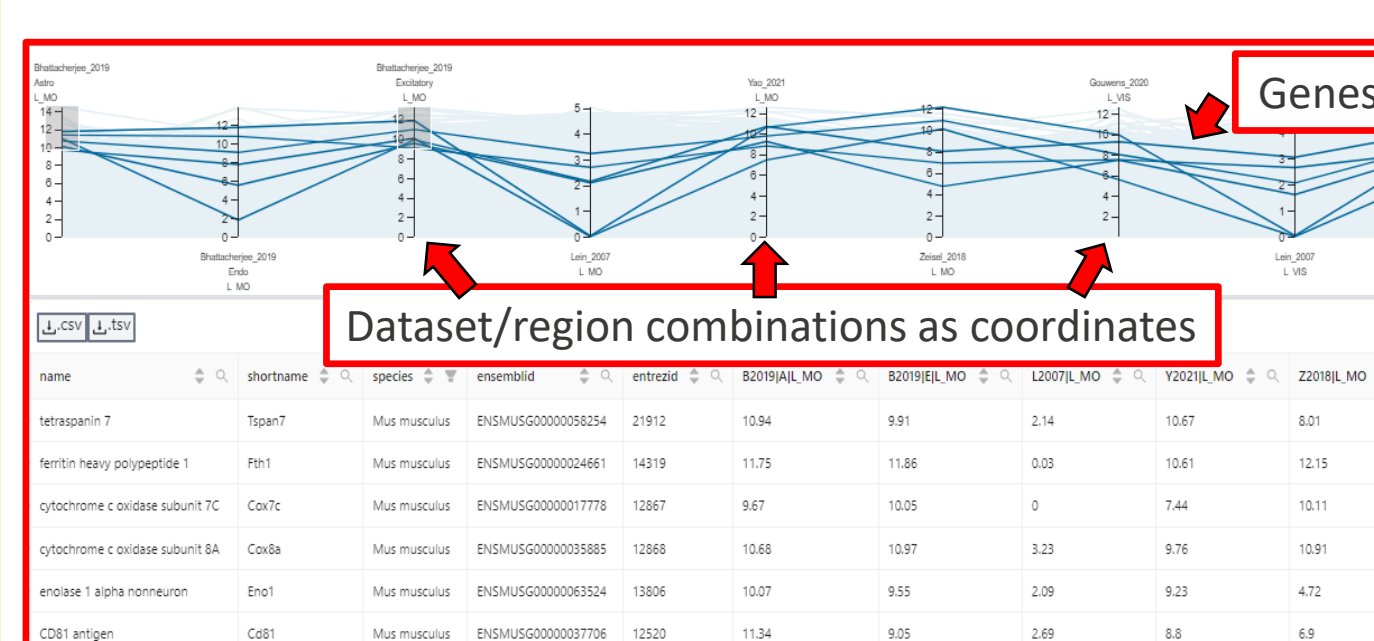

[5] Ganglberger F, Kargl D, Toepfer M, Hernandez-Lallement J, Lawless N, Fernández-Albert F, Haubensak W, Bühler K. *BrainTACO: An Explorable Multi-Scale Multi-Modal Brain Transcriptomic And Connectivity Data Resource*. Communications Biology 7, 730 (2024). https://doi.org/10.1038/s42003-024-06355-7

## **Access**

https://braintrawler.vrvis.at/

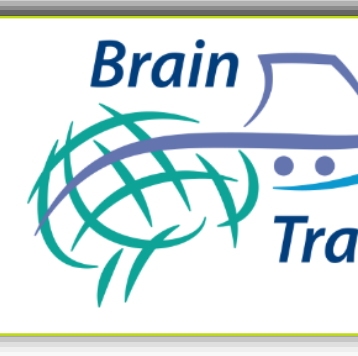

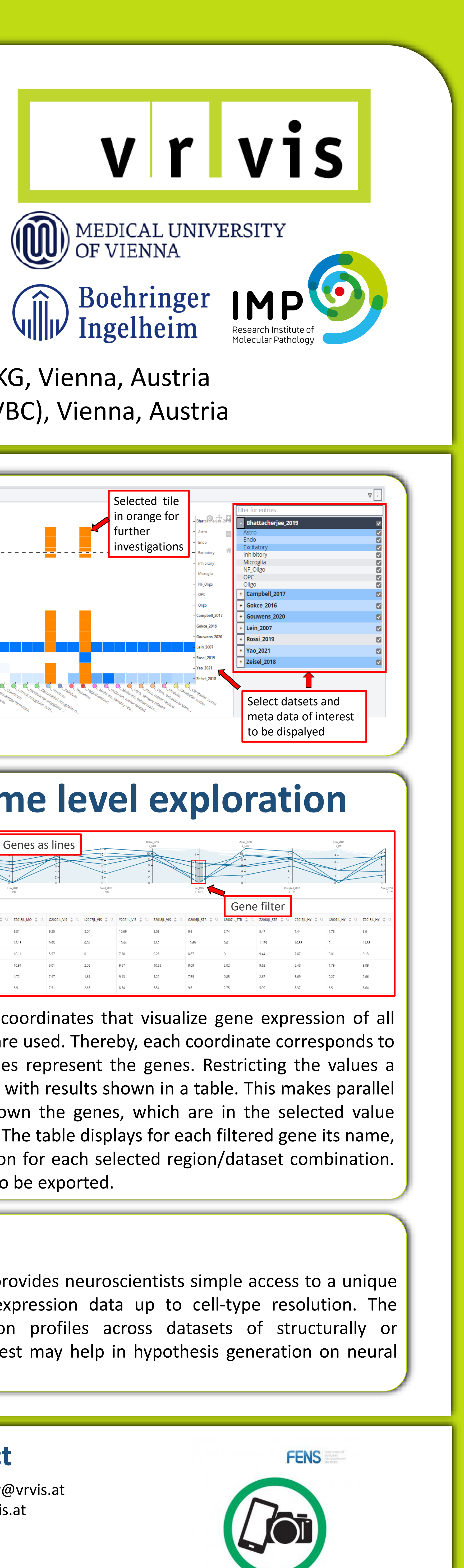

b) Image taken from: https://getdrawings.com/cute-mouse-drawing

VRVis is funded by BMK, BMAW, Styria, SFG, Tyrol and Vienna Business Agency in the scope of COMET - Competence Centers for Excellent Technologies (879730) which is managed by FFG.

### **Funding**